## CREATING AN ANNOUNCEMENT

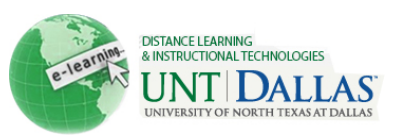

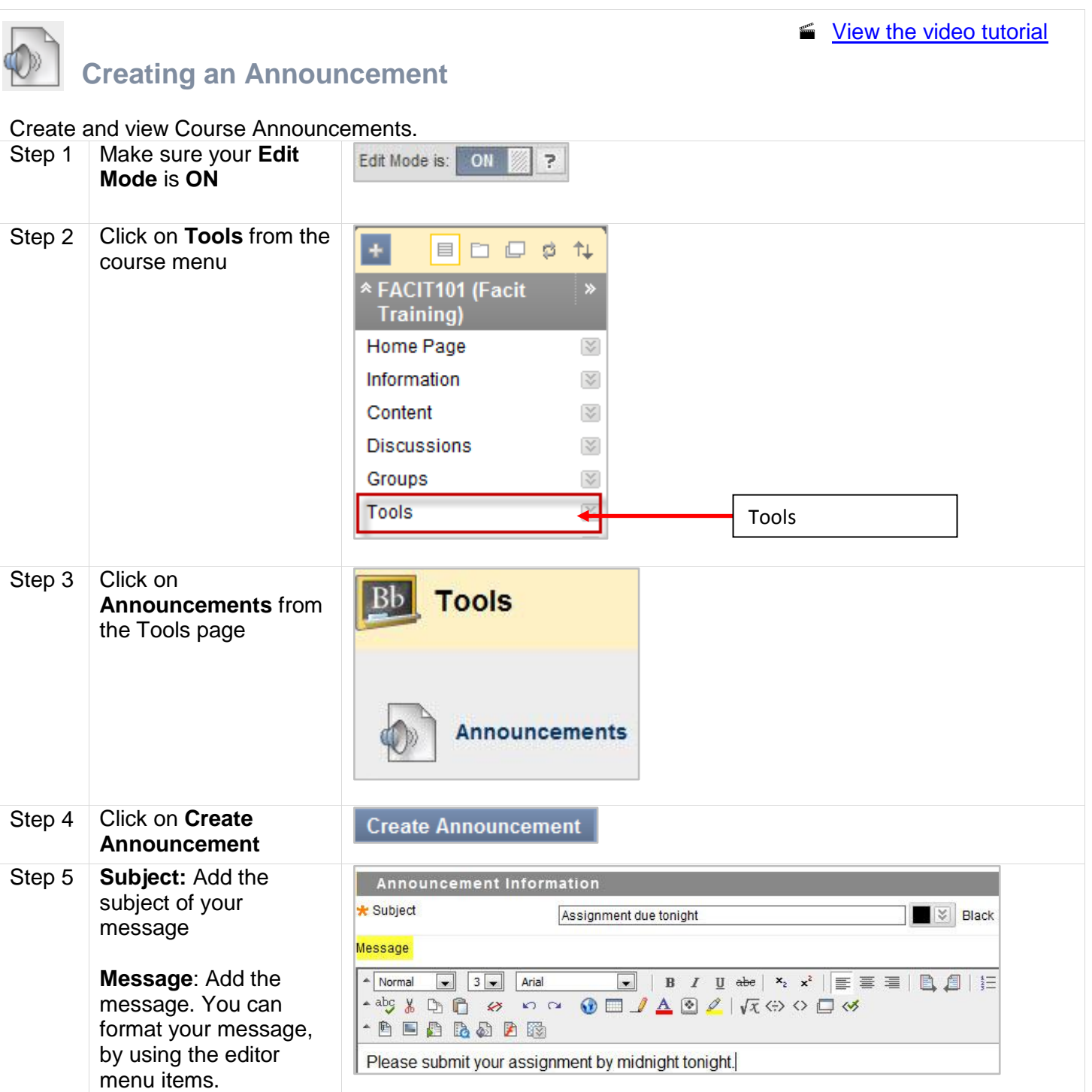

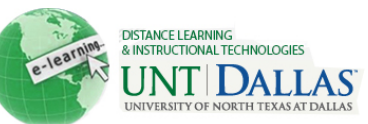

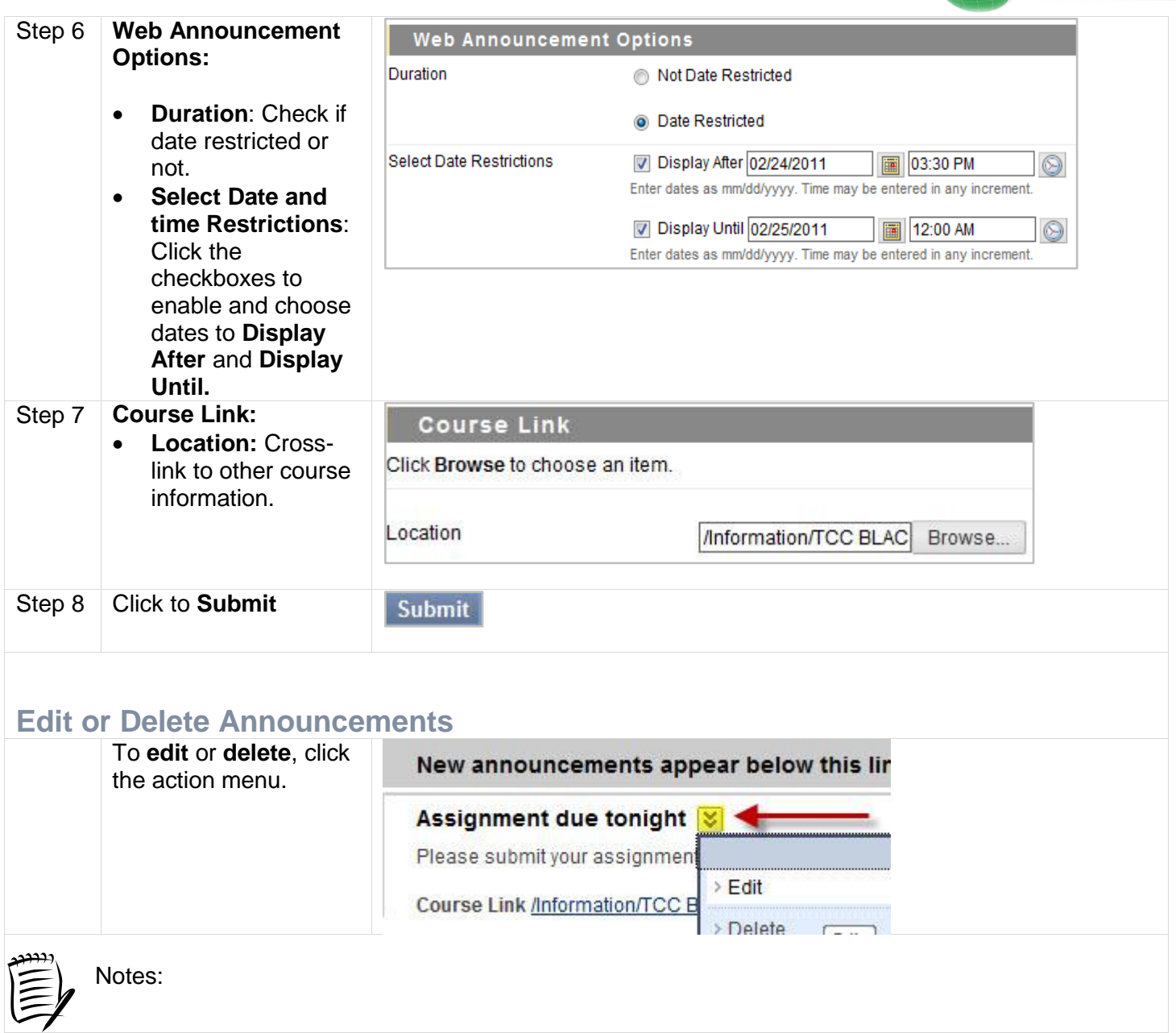